## **QMP031**

## **Kiinteistökohtainen lisenssi GSDMLparametrointilisäosalle**

**moneo configure PLC tools LIC**

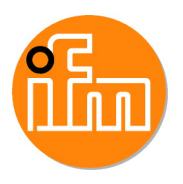

käyttö ifm:n IO-Link -mastereiden AL140x ja AL1304...AL1307 GSDML-tiedostojen kanssa

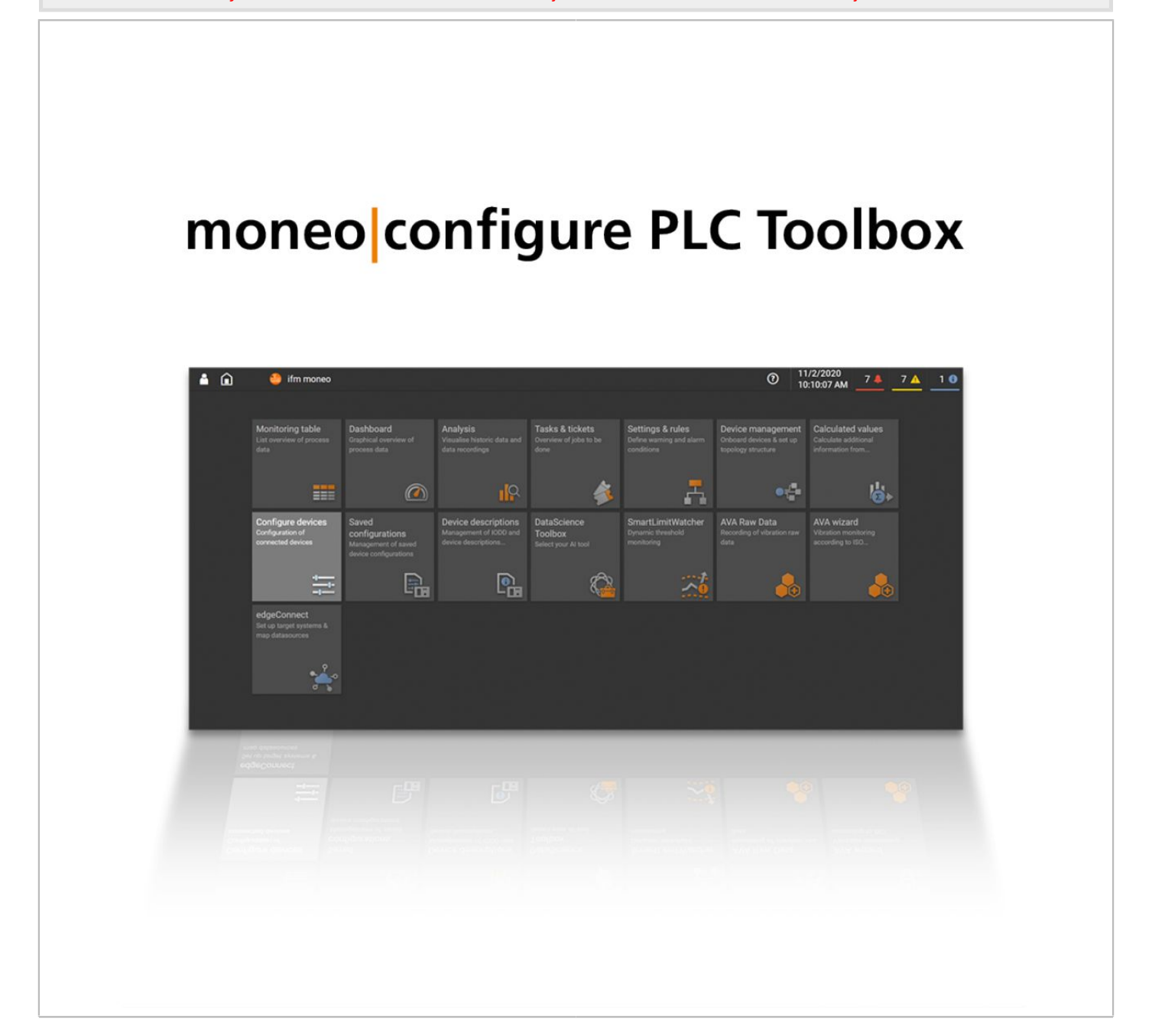

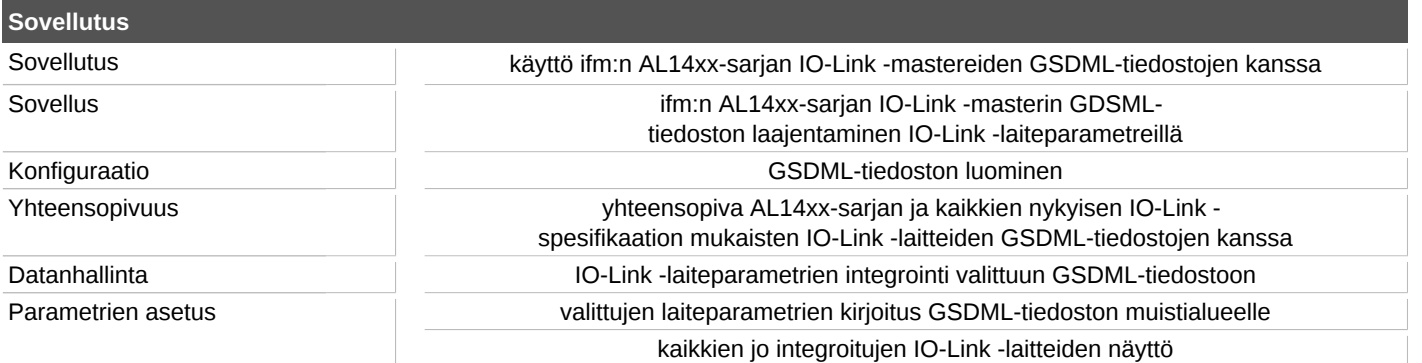

## **QMP031**

## **Kiinteistökohtainen lisenssi GSDMLparametrointilisäosalle**

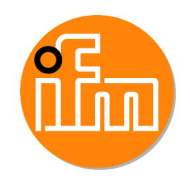

**moneo configure PLC tools LIC**

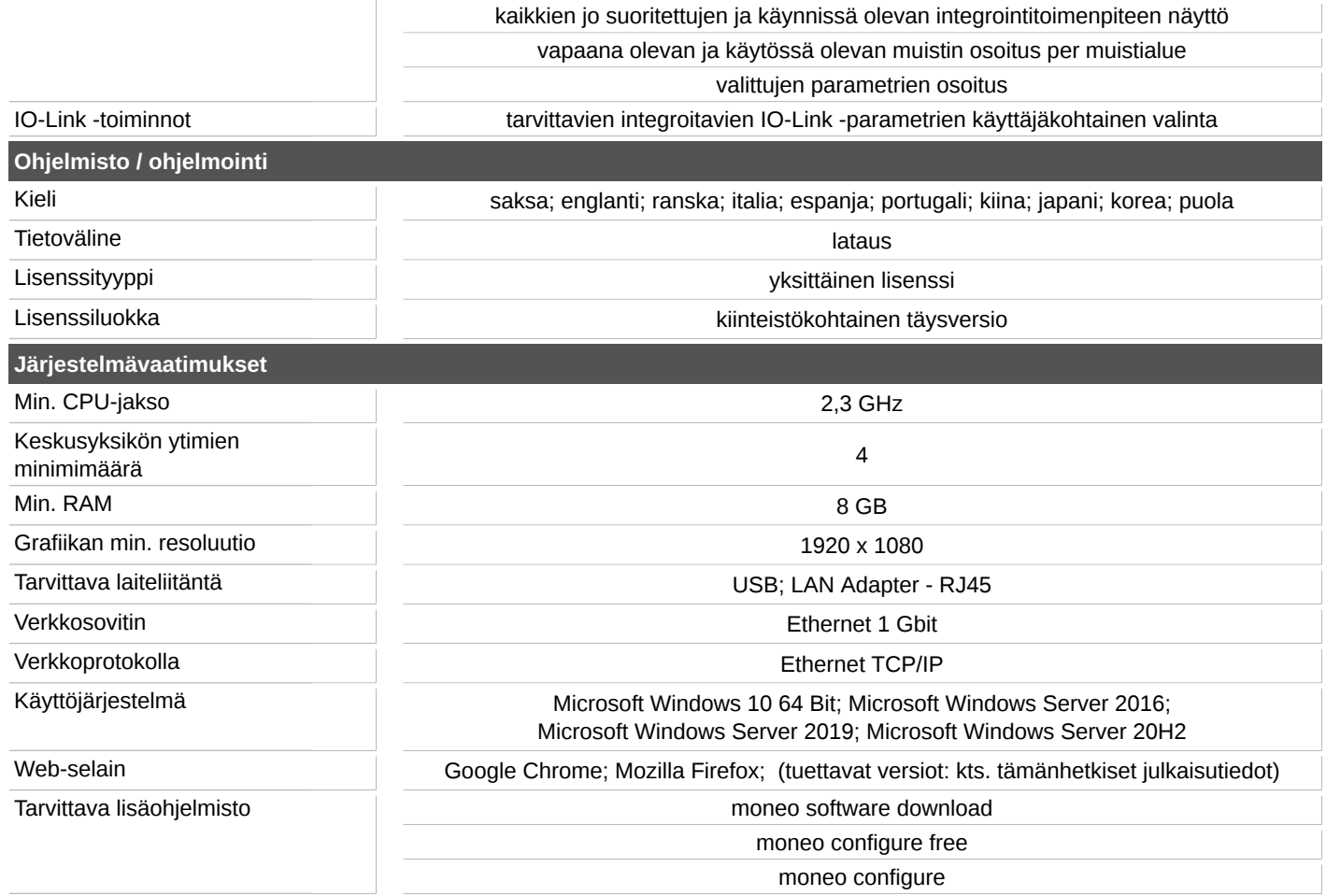

käyttöliittymä integroidaan moneo configure (SA) -sovelluksen kojelautatoimintoon